# **10 γενικές ασκήσεις πινάκων που πρέπει να λύσετε οπωσδήποτε**

- Στους προκριματικούς αγώνες ιππικού τριάθλου συμμετέχουν 16 αθλητές. Τα αγωνίσματα είναι: ιππική δεξιοτεχνία, υπερπήδηση εμποδίων και ελεύθερη ιππασία. Ο κάθε αθλητής βαθμολογείται ξεχωριστά σε καθένα από τα τρία αγωνίσματα. Να γράψετε πρόγραμμα το οποίο:
	- 1. Να καταχωρεί σε πίνακα τις ονομασίες των τριών αγωνισμάτων, όπως αυτές δίνονται παραπάνω
	- 2. Να διαβάζει για κάθε αθλητή όνομα, επίθετο, όνομα αλόγου με το οποίο αγωνίζεται και τους βαθμούς του σε κάθε αγώνισμα και θα καταχωρεί τα στοιχεία σε πίνακες
	- 3. Να διαβάζει το όνομα και το επίθετο ενός αθλητή και θα εμφανίζει το όνομα του αλόγου με το οποίο αγωνίστηκε και τη συνολική του βαθμολογία στα τρία αγωνίσματα. Αν δεν υπάρχει ο αθλητής, θα εμφανίζει κατάλληλα διαμορφωμένο μήνυμα
	- 4. Να εμφανίζει την ονομασία του αγωνίσματος (ή των αγωνισμάτων) με το μεγαλύτερο «άνοιγμα βαθμολογίας». Ως «άνοιγμα βαθμολογίας» να θεωρήσετε τη διαφορά ανάμεσα στην καλύτερη και στη χειρότερη βαθμολογία του αγωνίσματος.

## **(Εξετάσεις 2006)**

 Στο αγώνισμα του Μαραθωνίου συμμετέχουν 60 άτομα τα οποία διατρέχουν απόσταση 40 χιλιομέτρων. Να γράψετε πρόγραμμα που οποίος θα διαβάζει το όνομα κάθε μαραθωνοδρόμου, καθώς και τον χρόνο που διέτρεξε τα χιλιόμετρα αυτά σε ώρες, λεπτά και δευτερόλεπτα, κάνοντας έλεγχο εγκυρότητας για καθεμία από τις τρεις αυτές τιμές. Το πρόγραμμα θα εμφανίζει το όνομα των μαραθωνοδρόμων που θα πάρουν τα τρία μετάλλια ως εξής:

Χρυσό Μετάλλιο ο … Αργυρό Μετάλλιο ο …

Χάλκινο Μετάλλιο ο …

**Παρατήρηση:** Θεωρήστε ότι όλοι διατρέχουν τα 40 χιλιόμετρα σε διαφορετικούς χρόνους

 Σε έναν πανελλήνιο σχολικό διαγωνισμό μετέχουν 20 σχολεία. Κάθε σχολείο αξιολογεί 5 άλλα σχολεία και δεν αυτοαξιολογείται. Η βαθμολογία κυμαίνεται από 1 εώς και 10. Να γράψετε πρόγραμμα που να διαβάζει τα ονόματα των σχολείων και να τα αποθηκεύει σε μονοδιάστατο πίνακα Α 20 θέσεων, να εισάγει αρχικά την τιμή 0 σε όλες τις θέσεις ενός δισδιάστατου πίνακα Β 20 γραμμών και 20 στηλών και στη συνέχεια να καταχωρεί στον πίνακα Β τη βαθμολογία που δίνει κάθε σχολείο για 5 άλλα σχολεία.

**Σημείωση:** Στη θέση i, j του πίνακα Β αποθηκεύεται ο βαθμός που το σχολείο i δίνει στο σχολείο j, όπως φαίνεται στο παράδειγμα που ακολουθεί.

Το πρόγραμμα να υπολογίζει τη συνολική βαθμολογία του κάθε σχολείου και να την καταχωρεί σε μονοδιάστατο πίνακα 20 θέσεων σε όνομα SUM και να εμφανίζει τα ονόματα και τη συνολική βαθμολογία όλων των σχολείων κατά φθίνουσα σειρά της συνολικής βαθμολογίας

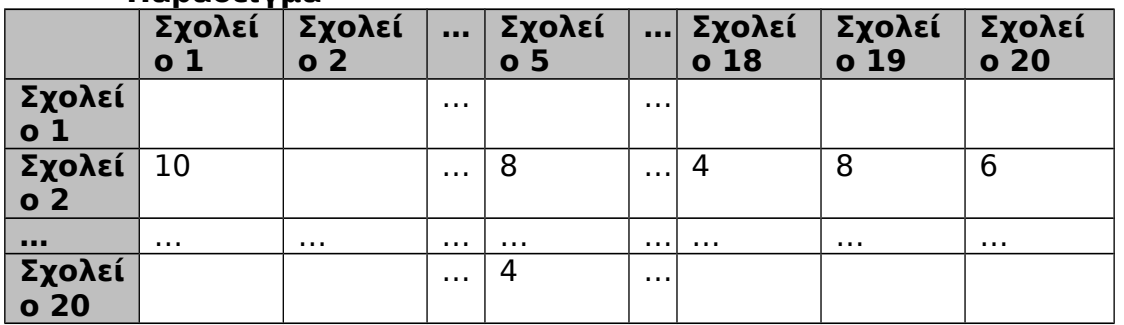

#### **Παράδειγμα**

Στο ανωτέρω παράδειγμα: Το Σχολείο 2 έδωσε την παρακάτω βαθμολογία: στο Σχολείο 1 τον βαθμό 10, στο Σχολείο 5 τον βαθμό 8, στο Σχολείο 18 τον βαθμό 4, στο Σχολείο 19 τον βαθμό 8 και στο Σχολείο 20 τον βαθμό 6. Το Σχολείο 5 έχει πάρει την παρακάτω βαθμολογία: από το Σχολείο 2 τον βαθμό 8 και από το Σχολείο 20 τον βαθμό 4.

## **(Εξετάσεις 2005)**

- Σε έναν διαγωνισμό κρασιού συμμετέχουν 20 πόλεις. Στον διαγωνισμό αυτό κάθε πόλη μπορεί να βαθμολογεί τις υπόλοιπες εκτός του εαυτού της. Να γράψετε πρόγραμμα που να διαβάζει:
	- 1. Το όνομα κάθε πόλης
	- 2. Τη βαθμολογία που δίνει κάθε πόλη στις υπόλοιπες, την οποία να καταχωρεί σε πίνακα 20x20, όπου η κύρια διαγώνιός της θα περιέχει την τιμή 0 (αφού καμία πόλη δεν μπορεί να βαθμολογήσει τον εαυτό της). Έτσι στον πίνακα αυτό π.χ. στη θέση 2,3 περιέχεται η βαθμολογία που έβαλε η δεύτερη πόλη στην τρίτη

Το πρόγραμμα να εμφανίζει:

- 1. Την πόλη με τη μεγαλύτερη βαθμολογία
- 2. Την πόλη που έβαλε τη μεγαλύτερη μέση βαθμολογία
- Μια αεροπορική εταιρεία ταξιδεύει σε 15 προορισμούς του εσωτερικού. Στα πλαίσια της οικονομικής πολιτικής που πρόκειται να εφαρμόσει, κατέγραψε το ποσοστό πληρότητας των πτήσεων για κάθε μήνα του προηγούμενου ημερολογιακού έτους. Η πολιτική έχει ως εξής: Δεν θα γίνει καμία περικοπή σε προορισμούς στους οποίους το μέσο ετήσιο ποσοστό πληρότητας των πτήσεων είναι μεγαλύτερο του 65. Θα γίνουν περικοπές πτήσεων σε προορισμούς, στους οποίους το μέσο ετήσιο ποσοστό πληρότητας των πτήσεων κυμαίνεται από 40 μέχρι και 65. Οι περικοπές θα γίνουν μόνο σε εκείνους τους μήνες που το ποσοστό πληρότητάς τους είναι

μικρότερο του 40. Θα καταργηθούν οι προορισμοί στους οποίους το μέσο ετήσιο ποσοστό πληρότητας των πτήσεων είναι μικρότερο του 40. Να γράψετε πρόγραμμα το οποίο:

- 1. Να διαβάζει τα ονόματα των 15 προορισμών και να τα αποθηκεύει σε έναν μονοδιάστατο πίνακα
- 2. Να διαβάζει τα ποσοστά πληρότητας των πτήσεων των 15 προορισμών για κάθε μήνα και να τα αποθηκεύει σε δισδιάστατο πίνακα κάνοντας έλεγχο στην καταχώρηση των δεδομένων, ώστε να καταχωρούνται μόνο οι τιμές που είναι από 0 εώς και 100
- 3. Να βρίσκει και να τυπώνει τα ονόματα των προορισμών που δεν θα γίνει καμία περικοπή πτήσεων
- 4. Να βρίσκει και να τυπώνει τα ονόματα των προορισμών που θα καταργηθούν
- 5. Να βρίσκει και να τυπώνει τα ονόματα των προορισμών στους οποίους θα γίνουν περικοπές πτήσεων, καθώς και τους μήνες (αύξοντα αριθμό μήνα) που θα γίνουν οι περικοπές

### **(Εξετάσεις 2005)**

- Στις τελευταίες εθνικές εκλογές συμμετείχαν 10 κόμματα με 20 υποψηφίους το καθένα. Να αναπτύξετε πρόγραμμα που θα διαβάζει το όνομα κάθε κόμματος, το όνομα κάθε υποψηφίου, καθώς και τους ψήφους που μάζεψε κάθε υποψήφιος. Αν θεωρήσουμε ότι κάθε ψηφοφόρος ψηφίζει ένα κόμμα και από αυτό υποχρεωτικά έναν υποψήφιο, το πρόγραμμα θα εμφανίζει:
	- 1. μήνυμα για το αν υπάρχει υποψήφιος που συγκέντρωσε πάνω από 1.000 ψήφους
	- 2. το όνομα του πρώτου κόμματος
	- 3. το όνομα του καλύτερου υποψηφίου του πρώτου κόμματος
	- 4. το όνομα κάθε κόμματος και το ποσοστό που συγκέντρωσε στις εκλογές

 Η εθνοφρουρά της Αγγλίας έχει θέσεις για ακόμα 20 άτομα. Τα άτομα επιλέγονται με βάση το ύψος τους και πολλές φορές πρέπει να ληφθεί υπόψη και το βάρος τους. Το τέλειο ύψος για την εθνοφρουρά θεωρείται το 1,97 μέτρα και όσο πιο κοντά είναι το ύψος ενός υποψηφίου στο συγκεκριμένο ύψος έχει περισσότερες πιθανότητες να επιλεγεί. Να γράψετε πρόγραμμα το οποίο θα διαβάζει το όνομα, το ύψος και το βάρος των 110 υποψηφίων για τις 20 διαθέσιμες θέσεις. Το πρόγραμμα θα εμφανίζει τα 20 άτομα που θα μπουν στην εθνοφρουρά. Σε περίπτωση που κάποιοι υποψήφιοι έχουν το ίδιο ύψος και πρέπει να επιλέξουν κάποιους από αυτούς, τότε θα επιλεγούν αυτοί με το μικρότερο βάρος.

**Παρατήρηση:** Θεωρείστε ότι όλοι οι υποψήφιοι έχουν μεταξύ τους διαφορετικό ύψος ή βάρος. Επίσης θεωρείστε ότι ο χρήστης θα δώσει έγκυρες τιμές

- Στους τελευταίους Ολυμπιακούς Αγώνες στα 100 μέτρα συμμετέχουν 74 αθλητές. Στον ημιτελικό προκρίνονται αυτοί με τους 16 καλύτερους χρόνους και στη συνέχεια στον τελικό αυτοί με τους 8 καλύτερους χρόνους. Να γράψετε πρόγραμμα το οποίο:
	- 1. Θα διαβάζει το όνομα και τον χρόνο των 74 αθλητών
	- 2. Θα καταχωρεί σε πίνακα 16 θέσεων το όνομα των αθλητών που πέρασαν στον ημιτελικό
	- 3. Θα διαβάζει για τους 16 αθλητές τον χρόνο τους στον ημιτελικό
	- 4. Θα εμφανίζει τα ονόματα των αθλητών που προκρίνονται στον τελικό
- Σε ένα πρωτάθλημα μπάσκετ συμμετέχουν 15 ομάδες με 10 παίκτες η καθεμία. Να γράψετε πρόγραμμα που θα δέχεται το όνομα κάθε ομάδας καθώς και τα ονόματα των παικτών της και τους πόντους που έβαλαν σε όλο το πρωτάθλημα. Το πρόγραμμα:
	- 1. Θα εμφανίζει το όνομα της πιο επιθετικής ομάδας (δηλ. αυτής που έβαλε τους περισσότερους πόντους)
	- 2. Θα εμφανίζει το όνομα του πιο επιθετικού παίκτη του πρωταθλήματος
	- 3. Θα δέχεται ένα όνομα παίκτη και, αν υπάρχει, θα εμφανίζει όλους πόντους των παικτών της ομάδας του σε φθίνουσα σειρά.
- Μια εταιρεία έχει καταγράψει για τους 20 υπαλλήλους της το όνομα και τις μηνιαίες πωλήσεις του καθενός για το έτος που πέρασε. Ο διευθυντής της εταιρείας, παρατηρώντας τα ονόματα και τις μηνιαίες πωλήσεις κάθε υπαλλήλου του, διαπίστωσε ότι οι πληροφορίες κάποιων υπαλλήλων έχουν μπερδευτεί μεταξύ τους. Να γράψετε πρόγραμμα το οποίο:
	- 1. Θα διαβάζει για κάθε υπάλληλο το όνομά του και τις μηνιαίες του πωλήσεις
	- 2. Θα διαβάζει δύο ονόματα υπαλλήλων και θα αντιμεταθέτει τα στοιχεία τους. Η διαδικασία θα επαναλαμβάνεται μέχρι να δοθεί όνομα που δεν υπάρχει στην παραπάνω λίστα
	- 3. Αφού τα στοιχεία των υπαλλήλων έχουν διορθωθεί, θα εμφανίζει τα ονόματα και τις μηνιαίες τους πωλήσεις